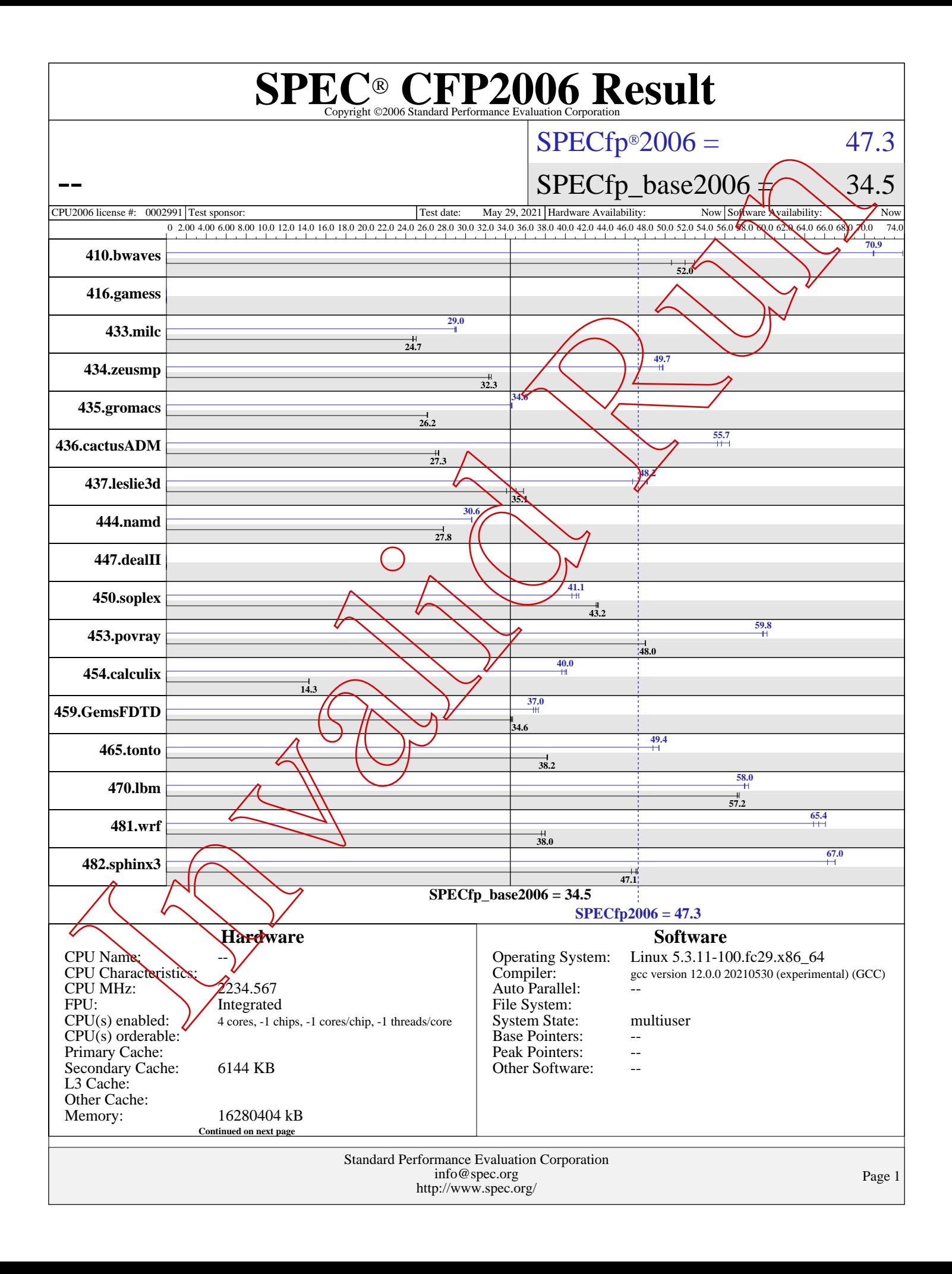

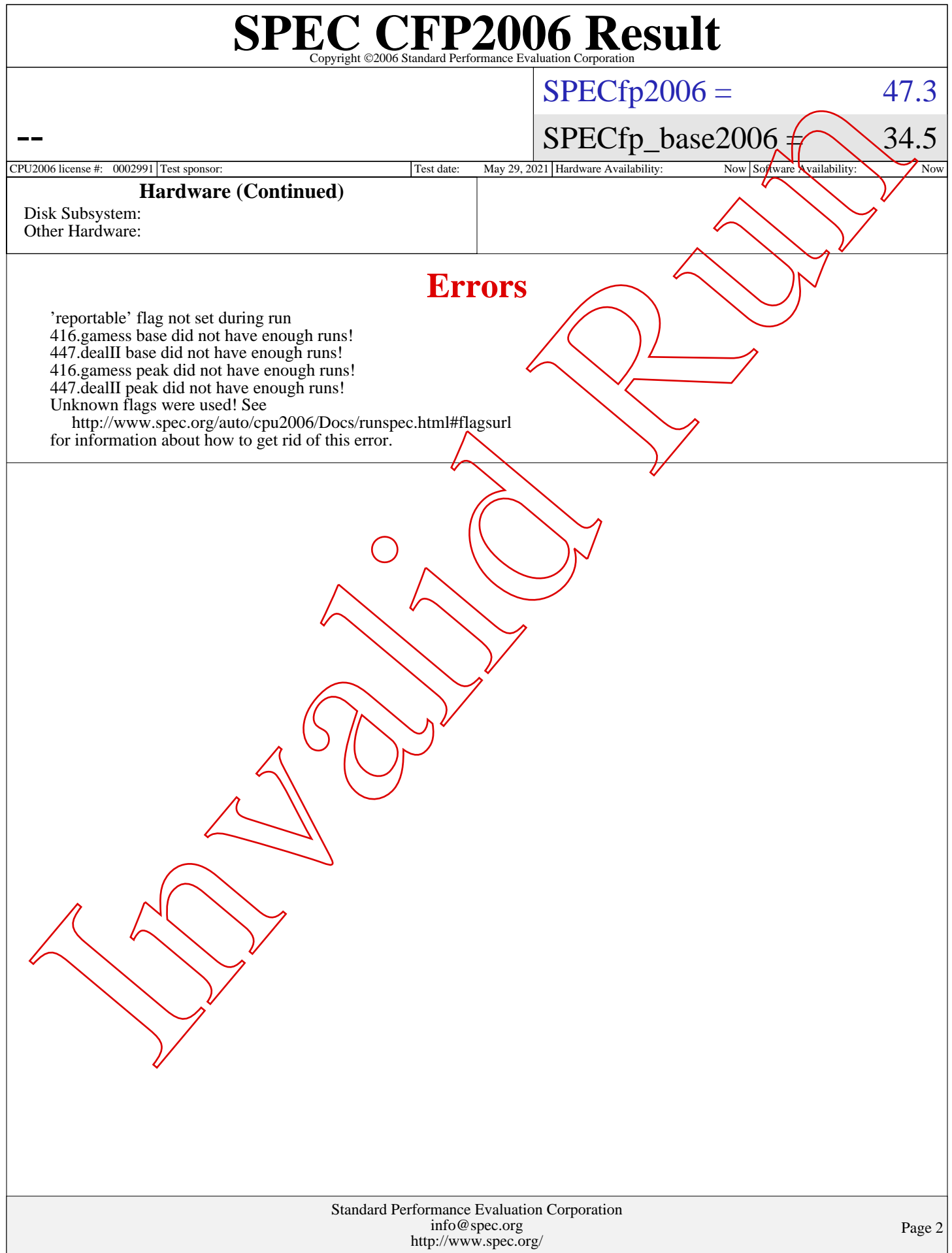

## Standard Performance Evaluation Corporation [info@spec.org](mailto:info@spec.org) <http://www.spec.org/> Page 3  ${\rm \bf SPE}_{\rm \mathbf{\mathbb{C}}$ Copyright ©2006 Standard Performance Evaluation Corporation --  $SPECfp2006 = 47.3$  $SPECfp2006 = 47.3$  $SPECTp\_base2006 \n\sim 34.5$ [CPU2006 license #:](http://www.spec.org/auto/cpu2006/Docs/result-fields.html#CPU2006license) 0002991 Test sponsor: Test date: May 29, 2021 Hardware Availability: Now Software Availability: Now Software Availability: **[Results Table](http://www.spec.org/auto/cpu2006/Docs/result-fields.html#ResultsTable) [Benchmark](http://www.spec.org/auto/cpu2006/Docs/result-fields.html#Benchmark) Seconds Ratio [Seconds](http://www.spec.org/auto/cpu2006/Docs/result-fields.html#Seconds) Ratio Seconds Ratio Base Seconds Ratio Seconds [Ratio](http://www.spec.org/auto/cpu2006/Docs/result-fields.html#Ratio) Seconds [Ratio](http://www.spec.org/auto/cpu2006/Docs/result-fields.html#Ratio) Peak** [410.bwaves](http://www.spec.org/auto/cpu2006/Docs/410.bwaves.html) 268 50.6 257 53.0 **261 52.0 192 70.9** 192 70.9 184 73.8 416.games 0.00 0.00 0.00 0.00 0.00 0.00 [433.milc](http://www.spec.org/auto/cpu2006/Docs/433.milc.html) 367 25.0 **371 24.7** 372 24.7 **316 29.0** 317 28.9 316 29.1 [434.zeusmp](http://www.spec.org/auto/cpu2006/Docs/434.zeusmp.html) 279 32.6 281 32.3 282 32.3 49.4 49.4 183 49.7 183 49.8 [435.gromacs](http://www.spec.org/auto/cpu2006/Docs/435.gromacs.html) 273 26.2 273 26.1 **273 26.2** 206 34.7 206 34.6 **206 34.6** [436.cactusADM](http://www.spec.org/auto/cpu2006/Docs/436.cactusADM.html) 437 27.3 443 27.0 **438 27.3 215 55.7** 212 56.5 216 55.3 [437.leslie3d](http://www.spec.org/auto/cpu2006/Docs/437.leslie3d.html) 262 35.8 276 34.1 **268 35.1 195 48.2** 195 48.2 201 46.8 [444.namd](http://www.spec.org/auto/cpu2006/Docs/444.namd.html) **289 27.8** 289 27.8 289 27.8 262 30.6 262 30.6 **262 30.6** [447.dealII](http://www.spec.org/auto/cpu2006/Docs/447.dealII.html) 0.00 0.00 0.00 0.00 0.00 0.00 0.00 [450.soplex](http://www.spec.org/auto/cpu2006/Docs/450.soplex.html) **193 43.2** 193 43.3 194 43.1 **203 41.1** 202 41.4 205 40.7 [453.povray](http://www.spec.org/auto/cpu2006/Docs/453.povray.html) **111 48.0** 111 48.0 111 48.0 **88.9 59.8** 88.3 60.2 89.0 59.8 [454.calculix](http://www.spec.org/auto/cpu2006/Docs/454.calculix.html) 578 14.3 **577 14.3** 577 14.3 **206 40.0** 206 40.1 208 39.7 [459.GemsFDTD](http://www.spec.org/auto/cpu2006/Docs/459.GemsFDTD.html) 306 34.7 307  $\lambda$  34.6  $\cancel{307}$   $\lambda$  34.5  $\cancel{286}$  36.8  $\cancel{286}$  37.0 284 37.3 [465.tonto](http://www.spec.org/auto/cpu2006/Docs/465.tonto.html) 257 38.2 **258 38.2** 258 38.2 202 48.8 199 49.4 **199 49.4** [470.lbm](http://www.spec.org/auto/cpu2006/Docs/470.lbm.html) **240 57.2** 239 57.4 240 57.2 **237 58.0** 237 58.0 235 58.4 [481.wrf](http://www.spec.org/auto/cpu2006/Docs/481.wrf.html) 294 38.0 **294 38.0** 297 37.6 172 64.9 169 66.1 **171 65.4** [482.sphinx3](http://www.spec.org/auto/cpu2006/Docs/482.sphinx3.html) 413 47.2 **414 47.1** 418 46.6 294 66.3 **291 67.0** 291 67.0 Results appear in the order in which they were run. Bold underlined text indicates a median measurement. **General Notes** Base flags:  $-02$  -mtund=generic Peak flags:  $-0$ fast  $-m$ une=corei<sup>7</sup> -march=core-avx2 -flto PORTABILITY=-DSPEC\_CPU $\Delta$ P64 is applied to all benchmarks. **[Base Unknown Flags](http://www.spec.org/auto/cpu2006/Docs/result-fields.html#BaseUnknownFlags)** 410.bwaves: "/notnfs/vmakarov/perf/sbox/gcc/local.spec2006.x86\_64/inst.topka/bin/gfortran -fallow-argument-mismatch" (in FC) "/notofs/vmakarov/perf/sbox/gcc/local.spec2006.x86\_64/inst.topka/bin/gfortran -fallow-argument-mismatch" fno-stack-arrays" (in FPORTABILITY)  $\sqrt[12]{}$  -mtune=generic" (in FOPTIMIZE) 433.mil: //notnfs/vmakarov/perf/sbox/gcc/local.spec2006.x86\_64/inst.topka/bin/gcc -fcommon" (in CC)  $"/notnfs/vmakarov/perf/sbox/gcc/local.\nspec2006.x86_64/inst.tophak/bin/gcc -fcomm$ "-O2 -mtune=generic" (in COPTIMIZE) 434.zeusmp: "/notnfs/vmakarov/perf/sbox/gcc/local.spec2006.x86\_64/inst.topka/bin/gfortran -fallow-argument-mismatch" (in FC)  $"$ /notnfs/vmakarov/perf/sbox/gcc/local.spec2006.x86\_64/inst.topka/bin/gfortran -fallow-argument $\frac{1}{n}$ mismatch "-O2 -mtune=generic" (in FOPTIMIZE) 435.gromacs: "/notnfs/vmakarov/perf/sbox/gcc/local.spec2006.x86\_64/inst.topka/bin/gfortran -fallow-argument-mismatch" (in FC)  $"/nothing/space/perf/shox/gcc/local.\nspec2006.x86_64/inst.topka/bin/gcc -fcomm$ "/notnfs/vmakarov/perf/sbox/gcc/local.spec2006.x86\_64/inst.topka/bin/gfortran -fallow-argument-mismatch" (in LD) Continued on next page Inv[a](http://www.spec.org/auto/cpu2006/Docs/result-fields.html#GeneralNotes)lid [Ru](http://www.spec.org/auto/cpu2006/Docs/result-fields.html#Seconds)[n](http://www.spec.org/auto/cpu2006/Docs/result-fields.html#SoftwareAvailability)

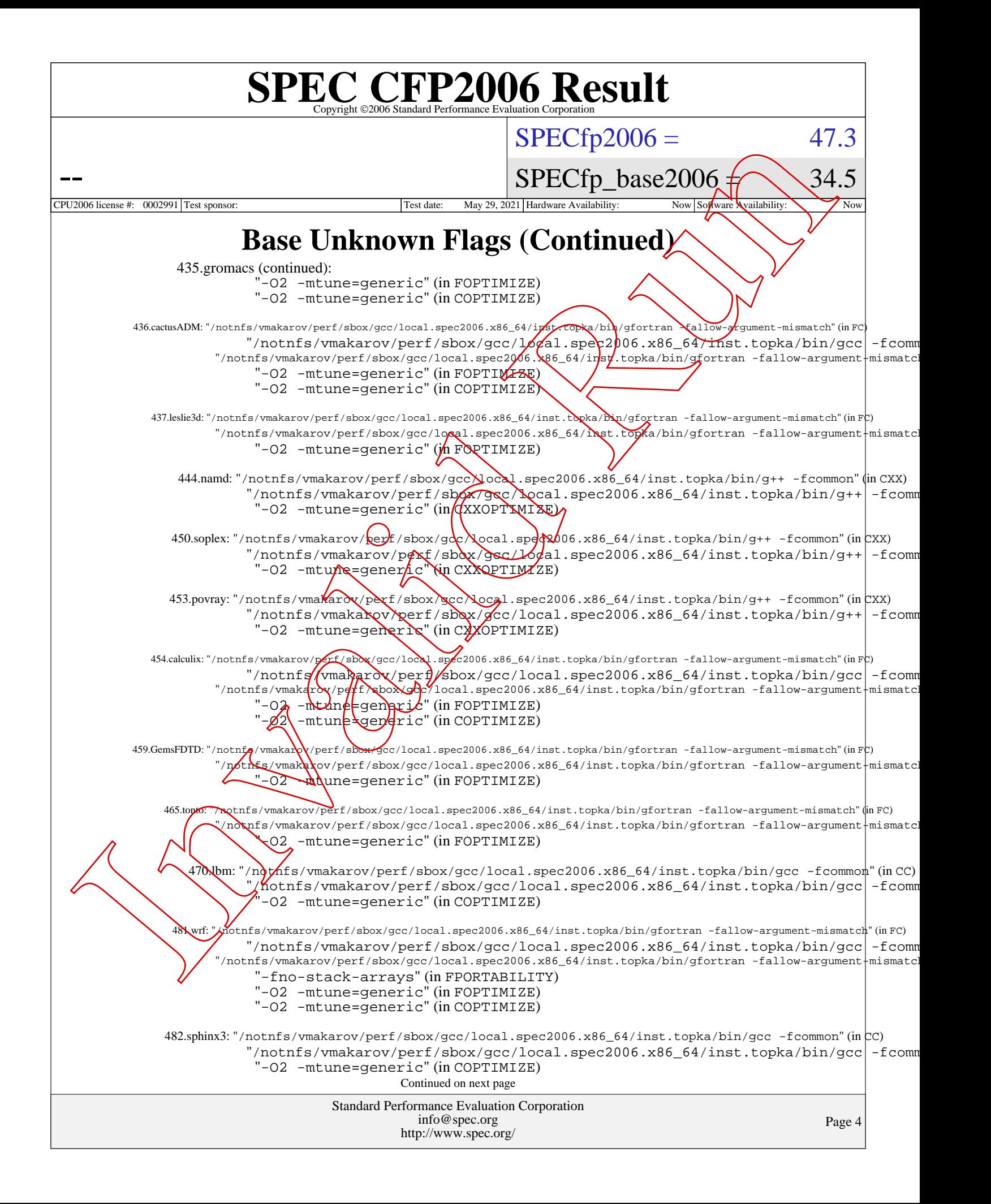

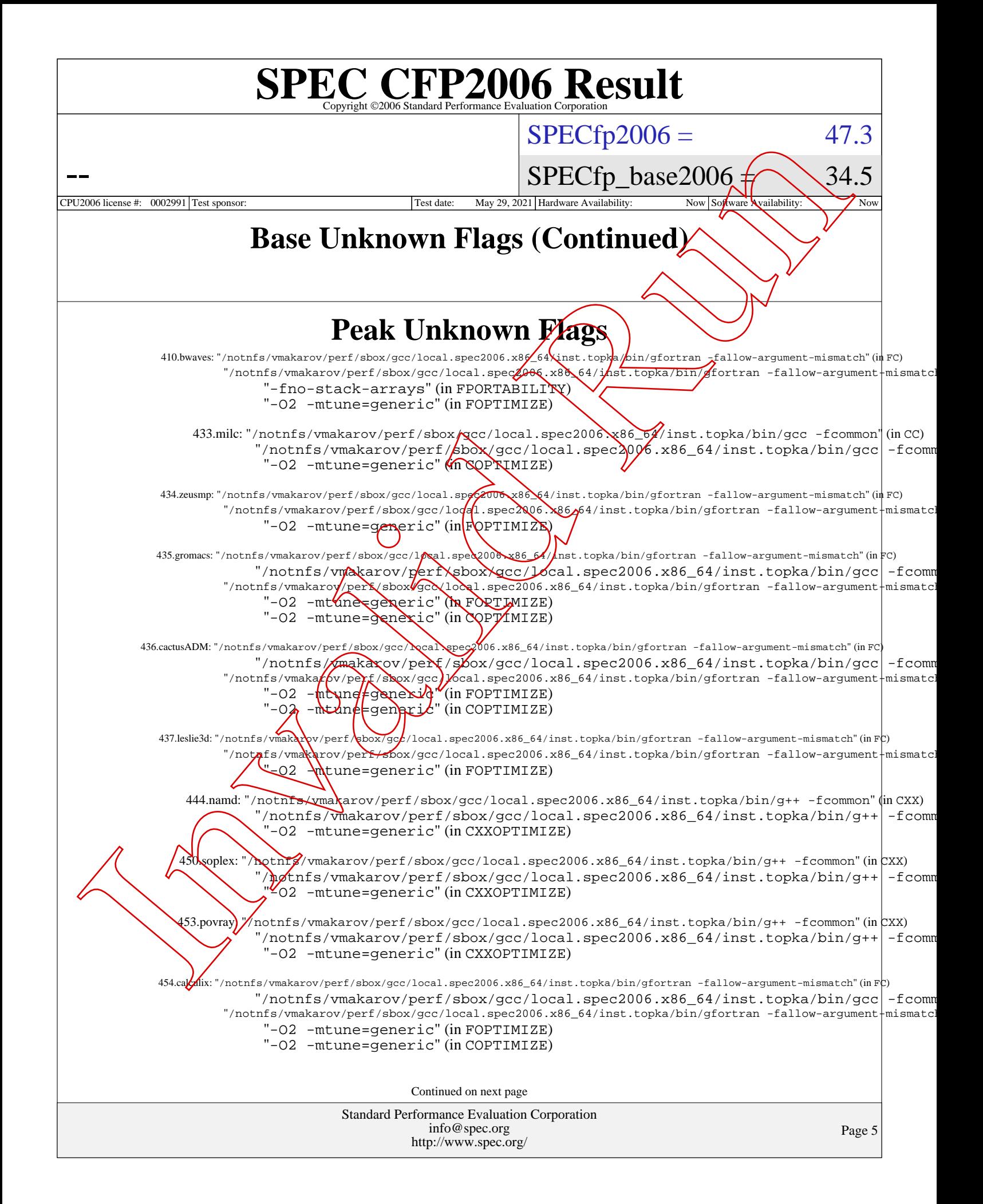

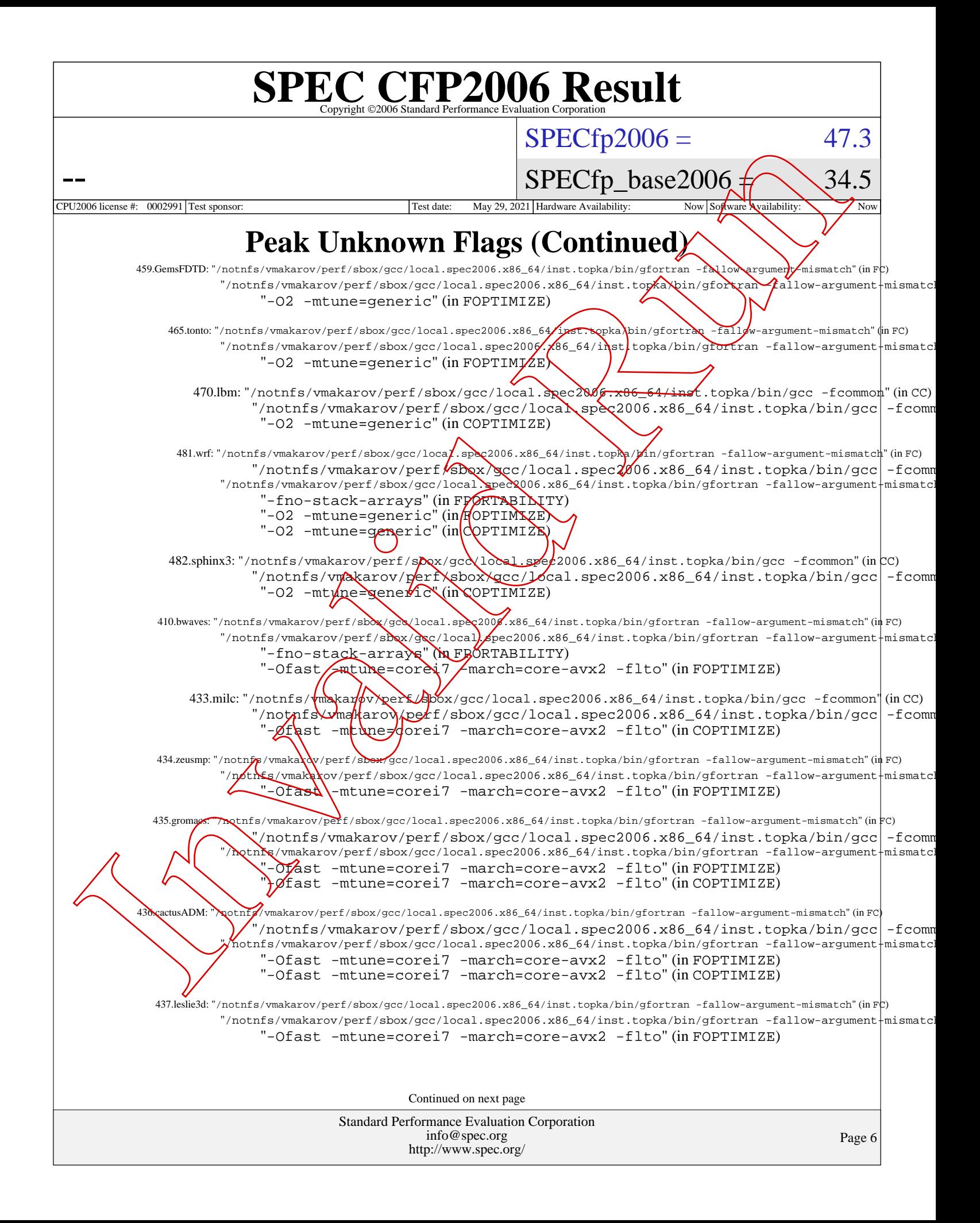

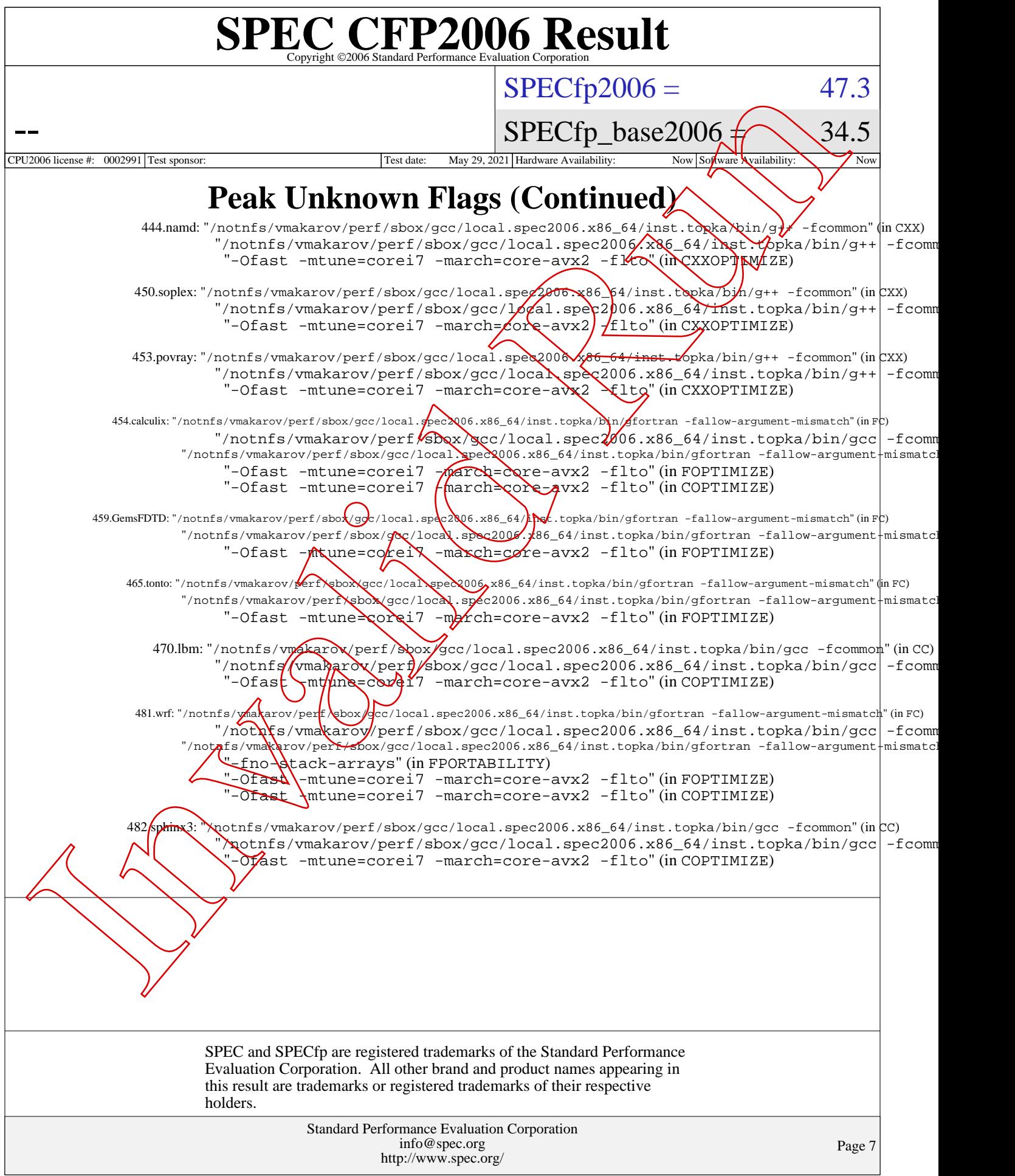